Jaromír Janko Algoritmy. 16. NEWTON. Řešení systémů nelineárních rovnic

*Aplikace matematiky*, Vol. 13 (1968), No. 5, 435–439

Persistent URL: <http://dml.cz/dmlcz/103191>

# **Terms of use:**

© Institute of Mathematics AS CR, 1968

Institute of Mathematics of the Czech Academy of Sciences provides access to digitized documents strictly for personal use. Each copy of any part of this document must contain these *Terms of use*.

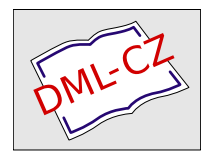

[This document has been digitized, optimized for electronic delivery and](http://dml.cz) stamped with digital signature within the project *DML-CZ: The Czech Digital Mathematics Library* http://dml.cz

#### 16. NEWTON

### ŘEŠENÍ SYSTÉMŮ NELINEÁRNÍCH ROVNIC

JAROMÍR JANKO, Výzkumný ústav zvukové a *r*ep*r*odukční techniky, Plzeňská 66, P*r*aha 5

Tato procedura slouží k řešení systémů nelineárních rovnic  $f_i(X_1, X_2, ..., X_n) = 0$ pro *i* = 1, 2, ..., *n,* Newtonovou metodou [2], [3]. Je určena pro zpracování na počítači ELLIOT, jehož překladač nepřipouští specifikovat formální parametry jako procedury. Proto byly specifikovány **reál** a skutečné parametry jim odpovídající jsou zápisy funkcí*.* 

procedure newton (n, a, x, limit, gmax, procres, procder, proclin); va**l**ue *n, limit;* integer *n, gmax;* array *a, x;*  real *limit, procres, procder, proclin*;

**comment** parametr *n* označuje počet rovnic, *a* odpovídá identifikátoru dvojrozměrného pole, v němž je umístěna matice typu *n, n* + 1. Prvky jejích *n* prvých sloupců počítá procedura vyvolávaná zápisem funkce odpovídajícím *procder,* prvky posledního sloupce počítá procedura vyvolávaná zápisem funkce odpovídajícím *procres. x* odpovídá zprvu n-složkovému vektoru počáteční aproximace, po provedení procedury vektoru konečné aproximace řešené soustavy. Jsou-li v některém iteraČním kroku všecka residua menší než *limit,* je iterace skončena. Rovněž iterační proces končí, jakmile převýší počet iteračních kroků *gmax.* V tomto případě procedura obsazuje proměnnou odpovídající *gmax* záporným číslem.

Obě funkční procedury vyvolávané zápisem funkce odpovídajícím procder a procres se programují pro každou úlohu znovu podle zadání funkcí *f* a to tak, aby prvá procedura do *i*-tého řádku matice odpovídající formálnímu parametru a počítala hodnoty  $\partial f_i/\partial x_i$ , druhá pak hodnoty funkcí $f_i$  pro aproximaci kořene danou složkami odpovídajícími *x.* Obě tyto procedury mají formální parametry *A* a *X,* jimž při vyvolání procedury NEWTON musí odpovídat tytéž parametry jako formálním parametrům *a* a *x.* Formálnímu parametru proclin odpovídá zápis funkce vyvolávající proceduru řešící soustavu lineárních rovnic (např. viz [5]) upravenou uměle na proceduru funkční obdobně jako u procedur vyhodnocujících parciální derivace a residua.

**begin integer** *i, g*; **real** *p*, *r*; **boolean** *q*;

 $q := 0$ ;

*L*1:  $r :=$  *procres*;

**comment** v tomto místo se doporučuje tisk pořadového čísla aproximace, okamžitých hodnot kořenů a residuí;

 $q := true;$ 

**for**  $i := 1$  **step** 1 **until** *n* **do** 

**begin**  $p := a[i, n + 1]$ ;  $q :=$  if  $abs(p) < limit$  then q else false;  $a[i, n + 1] := -p$ **end;** 

**if** *q* **then goto** *L*3;

 $r :=$  procder;

**if** *g* **= 0 then begin comment** doporučuje se tisk matice parciálních derivací v 1*.* kroku; **end;** 

*L*2:  $r := \text{proclin}$ ;

**for**  $i := 1$  **step 1 until** *n* **do**  $x[i] := x[i] + a[i, n + 1];$  $g := g + 1;$ **if**  $g < g$  *max* **then goto**  $L1$ ;  $qmax := -1;$ 

*L*3: end of procedure newton;

Použití procedury NEWTON předvedeme kompletním řešením následující úlohy na počítači ELLIOT 4100. Je dán systém rovnic:

$$
x + x2 - 2yz = 0,1
$$
  

$$
y - y2 + 3xz = -0,2
$$
  

$$
z + z2 + 2xy = 0,3
$$

Při volbě počáteční aproximace  $(0, 0, 0)$  a  $gmax = 10$  a limit =  $10^{-4}$  získáme řešením Newtonovou metodou ve čtyřech krocích řešení 0,01282; —0,17780; 0,24468. V příkladu jsou příkazy procedur pro vstup **a** výstup použity z překladače ELLIOT-ALGOL.

 $\overline{\phantom{a}}$ 

**begin** 

**reál proceduře** *residues (a,X);* **arra**y *a, X;* 

**begin** 

 $a[1, 4] := X[1] \times (1 + X[1]) - 2 \times X[2] \times X[3] - 0.1;$  $a[2, 4] := X[2] \times (1 - X[2]) + 3 \times X[1] \times X[3] + 0.2;$  $a[3, 4] := X[3] \times (1 + X[3]) + 2 \times X[1] \times X[2] - 0.3;$  $residues := 1$ ;

**end;** 

436

real procedure *derivations*  $(a, X)$ ; array  $a, X$ ;

# begin

```
a[1, 1] := 1 + 2 \times X[1];a[1, 2] := -2 \times X[3];a[1, 3] := -2 \times X[2];a[2, 1] := 3 \times X[3];a[2,2] := 1 - 2 \times X[2];a[2, 3] := 3 \times X[1];a[3, 1] := 2 \times X[2];<br>
a[3, 2] := 2 \times X[1];a[3, 3] := 1 + 2 \times X[3];derivations := 1;end:
real procedure gauss(n, a). . . . . . . . . . . . . . . . .
                                viz [5]
    gauss := 1;
    end of gauss;
    procedure newton
                            . . . . . . . . . . . . . . . . .
L3: end of procedure newton;
        integer n, qmax; read n;
         begin real limit; integer i;
               array x[1:n], a[1:n,1:n+1];read limit; read gmax;
               for i := 1 step 1 until n do read x[i];
               newton (n, a, x, limit, gmax, residues (a, x), derivations (a, x), gauss
                       (n, a);
               Print "L3 'Result:', x[1], x[2], x[3];
               go to S;
               end:
signal 107:
              Print 'No solution of linear system';
S: if qmax < 0 then print 'No exact solution';
end:
```
- [1] *J. Janko:* Algorithms 431 and 432, Comm. ACN, 1968.
- [2] Б. Демидович, И. Марон: Основы вычислительной математики, ГФМЛ, Москва 1968.
- [3] T. Saaty, J. Bram: Nonlinear Mathematics, Mc Graw Hill, New York, 1964.
- [4] J. Janko: Solution of Nonlinear Equations Systems by Newton's Method and the Gradients Method, Aplikace Metamatiky 10, 1965, č. 3, s. 230-234.
- [5] Algorithm 126, Comm. ACM, 1962, p. 511.

### 17. GRADIENT

# ŘEŠENÍ SYSTÉMŮ NELINEÁRNÍCH ROVNIC

JAROMÍR JANKO, Výzumný ústav zvukové a *r*ep*r*odukční techniky, Plzeňská 66, P*r*aha 5

Tato procedura slouží k řešení systémů nelineárních rovnic  $f_i(X_1, X_2, ..., X_n) = 0$ pro *i =* 1, 2, ..., *n* metodou gradientů — (viz literatura [2], [3] algoritmu NEWTON), Je určena pro zpracování na počítači ELLIOT, jehož překladač nepřipouští specifikovat formální parametry jako procedury. Proto byly specifikovány real a skutečné parametry jim odpovídající jsou zápisy funkcí.

procedure gradient (n, a, x, f, limit, gmax, procres, procder); **value** *n, limit;* **in**t**eger** *n, gmax;* **arra**y *a, x, f;*  **reál** *limit, procder, procres;* 

**commen**t Parametry této procedury odpovídají parametrům v proceduře NEWTON s těmito změnami: Pole odpovídající formálnímu parametru a, jehož složk*y* nabývají hodnot parciálních derivací funkcí  $f_i$  má rozměny n, n. Vektor residuí je zobrazen v jednorozměrném poli odpovídajícím formálnímu parametru  $f$ . Procedura pro řešení soustav lineárních rovnic se zde neužívá.;

**begin in**t**eger** *i, j , k, g;* **reál** *alfa, beta, lambda, p;* 

 $array \; v[1:n, 1:n];$  $q := 0;$ 

*L*1:  $p := process;$ 

**commen**t v tomto místě se doporučuje tisk pořadového čísla aproximace, aproximace hodnot kořenů a residuí;

**for**  $i := 1$  **step** 1 **until** *n* **do** if  $abs(f[i]) > limit$  then goto *L*2; goto *L*3;

*L*2: *p := procder;* 

**if** *g* = 0 t**hen begin commen**t doporučuje se tisk matice parciálních derivací v 1. kroku

end;

**for**  $i := 1$  **step** 1 **until** *n* **do for**  $j := i$  **step 1 until** *n* **do begin**  $p := 0$ ; **for**  $k := 1$  **step** 1 **until** *n* **do**  $p := p + a[i, k] \times a[j, k];$  $v[i, j] := v[j, i] := p$ 

**end;** 

*alfa := beta :=* 0; for  $i := 1$  step 1 until *n* do

**begin**  $p := 0$ ; **for**  $j := 1$  **step 1 until** *n* **do**  $p := p + v[i, j] \times f[j];$  $a$ *lfa* :=  $a$ *lfa* +  $p \times f[i]$ ; *beta* := *beta* +  $p \times p$ **end;**   $lambda := alfa/beta;$ **for**  $i := 1$  **step** 1 **until** *n* **do begin**  $p := 0$ ; **for**  $j := 1$  **step** 1 **until** *n* **do**  $p := p + a[j, i] \times f[j];$  $x[i] := x[i] - lambda \times p;$ **end;**   $g := g + 1;$ **if**  $g < g$  *max* **then goto**  $L1$ ;  $gmax := -1;$ *L*3: end of procedure gradient;

 $\hat{\mathcal{L}}$ 

 $\ddot{\phantom{0}}$ 

Příklad použití této procedury je analogický použití procedury NEWTON*.*